## Lecture 10

# **Asserts and Error Handling**

# **Announcements for Today**

## Reading

- Reread Chapter 3
- 10.0-10.2, 10.4-10.6 for Thu
- Prelim, Oct 17<sup>th</sup> 7:30-9:30
  - Material up October 8th
  - Study guide next week
- Conflict with Prelim time?
  - Submit to Prelim 1 Conflict assignment on CMS
  - Do not submit if no conflict

## **Assignments**

- Work on your revisions
  - Want done by today
- Survey: 380 responded
  - If not responded, do today
  - Avg Time: 6 hours
- Assignment 2 also today
  - Scan and submit online
- Assignment 3 posted
  - Will discuss at end of today

# **Modeling Storage in Python**

## Global Space

- What you "start with"
- Stores global variables
- Also modules & functions!
- Lasts until you quit Python

#### Call Frame

- Variables in function call
- Deleted when call done

## Heap Space

- Where "folders" are stored
- Have to access indirectly

## **Global Space**

p id2

#### **Call Frame**

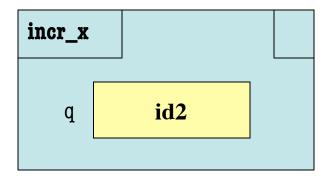

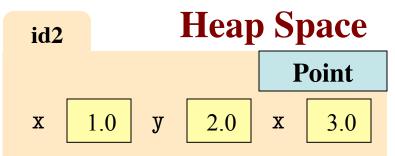

## The Call Stack

- Functions are "stacked"
  - Cannot remove one above w/o removing one below
  - Sometimes draw bottom up (better fits the metaphor)
- Stack represents memory as a "high water mark"
  - Must have enough to keep the entire stack in memory
  - Error if cannot hold stack

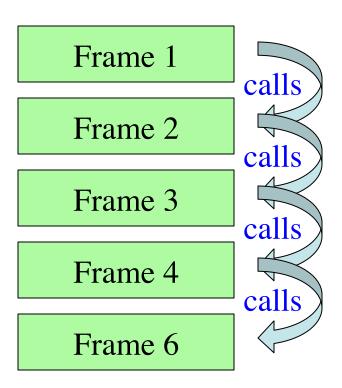

## The Call Stack

Functions are "stacked"

Can Book adds a special w/o "frame" called module.

Son This is WRONG!
 (bet Module is global space)

- Stack represents memory as a "high water mark"
  - Must have enough to keep the entire stack in memory
  - Error if cannot hold stack

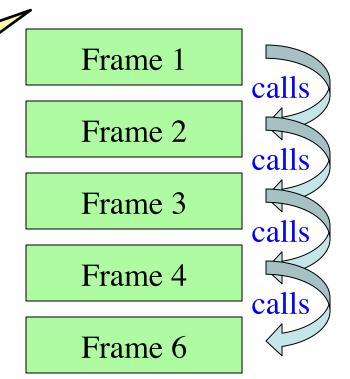

# **Function Access to Global Space**

- All function definitions are in some module
- Call can access global space for that module
  - math.cos: global for math
  - temperature.to\_centigrade uses global for temperature
- But cannot change values
  - Assignment to a global makes a new local variable!
  - Why we limit to constants

```
Global Space (for globals.py) a 4

show_a 1
```

```
# globals.py
"""Show how globals work"""

a = 4 # global space

def show_a():
    print a # shows global
```

# **Function Access to Global Space**

- All function definitions are in some module
- Call can access global space for that module
  - math.cos: global for math
  - temperature.to\_centigrade uses global for temperature
- But cannot change values
  - Assignment to a global makes a new local variable!
  - Why we limit to constants

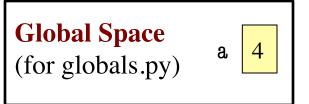

```
change_a

a 3.5
```

```
# globals.py
"""Show how globals work"""

a = 4 # global space

def change_a():

a = 3.5 # local variable
```

## **Errors and the Call Stack**

```
# error.py
def function_1(x,y):
   return function_2(x,y) [
                      calls
def function2(x,y):
   return function_3(x,y)
                      calls
def function_3(x,y):
   return x/y # crash here
                                 calls
    _name__ == '___main___':
   print function_1(1,0)
```

10/1/13

## **Errors and the Call Stack**

```
# error.py
def function_1(x,y):
   return function_2(x,y)
def function2(x,y):
   return function_3(x,y)
def function_3(x,y):
   return x/y # crash here
    name == ' main
   print function_1(1,0)
```

10/1/13

## Crashes produce the call stack:

Traceback (most recent call last):

- File "error.py", line 20, in <module> print function 1(1,0)
- File "error.py", line 8, in function\_1 return function\_2(x,y)
- File "error.py", line 12, in function\_2 return function\_3(x,y)
- File "error.py", line 16, in function\_3 return x/y

Make sure you can see line numbers in Komodo. Preferences 

Editor

Asserts and Errors

## **Errors and the Call Stack**

#

d

Script code.
Global space

return function\_2(x,y)

**def** function\_2(x,y):
return function\_3(x,y)

def function\_3(x,y):
 return x/y # crash here

Where error occurred (or where was found)

Crashes produce the call stack:

Traceback (most recent call last):

File "error.py", line 20, in <module>
print function\_1(1,0)

File "error.py", line 8, in function\_1 return function\_2(x,y)

File "error.py", line 12, in function\_2 return function\_3(x,y)

File "error.py", line 16, in function\_3
return x/y

Make sure you can see line numbers in Komodo.

Preferences → Editor

**Asserts and Errors** 

## **Assert Statements**

```
assert <boolean>  # Creates error if <boolean> false
assert <boolean>, <string>  # As above, but displays <String>
```

- Way to force an error
  - Why would you do this?
- Enforce preconditions!
  - Put precondition as assert.
  - If violate precondition, the program crashes
- Provided code in A3 uses asserts heavily

```
def exchange(amt, from_c, to_c)
    """Returns: amt from exchange
    Precondition: amt is a float..."""
    assert type(amt) == float
    ...
```

Do not need to do in A3. But will do in A4!

# **Example: Anglicizing an Integer**

## **def** anglicize(n):

# Implement method here...

```
"""Returns: the anglicization of int n.

Precondition: n an int, 0 < n < 1,000,000"""

assert type(n) == int, str(n)+' is not an int'

assert 0 < n and n < 1000000, str(n)+' is out of range'
```

# **Example: Anglicizing an Integer**

## **def** anglicize(n):

```
"""Returns: the anglicization of int n.
```

```
Precondition: n an int, 0 < n < 1,000,000"""
```

**assert** 
$$0 < n$$
 and  $n < 1000000$   $str(n)+'$  is out of range'

# Implement mond here...

Check (part of) the precondition

Error message when violated

# **Enforcing Preconditions is Tricky!**

#### def lookup\_netid(nid):

"""Returns: name of student with netid nid.

Precondition: nid is a string, which consists of

2 or 3 letters and a number"""

**assert** ?????

Assert use expressions only.

Cannot use if-statements.

Each one must fit on one line.

Sometimes we only enforce part of the precondition

# **Enforcing Preconditions is Tricky!**

#### def lookup\_netid(nid):

"""Returns: name of student with netid nid.

Precondition: nid is a string, which consists of 2 or 3 letters and a number""

assert type(nid) == str, str(nid) + ' is not a string'

assert nid.isalphanum(), nid+' is not just letters/digits'

Returns True if s contains only letters, numbers.

Does this catch all violations?

# **Recovering from Errors**

- try-except blocks allow us to recover from errors
  - Do the code that is in the try-block
  - Once an error occurs, jump to the catch
- Example:

```
try:
```

```
input = raw_input() # get number from user
x = float(input) # convert string to float
print 'The next number is '+str(x+1)
```

#### except:

print 'Hey! That is not a number!' executes if error happens

# **Recovering from Errors**

- try-except blocks allow us
  - Do the code that is in the tr
  - Once an error occurs, jump
- Example:

#### Similar to if-else

- But always does try
- Just might not doall of the try block

```
try:
```

# **Try-Except is Very Versatile**

#### **def** isfloat(s): """Returns: True if string s represents a float""" Conversion to a try: float might fail x = float(s)If attempt succeeds, return True string s is a float except: Otherwise, it is not return False

# **Try-Except and the Call Stack**

```
# recover.py
def function_1(x,y):
   try:
        return function_2(x,y)
   except:
        return float('inf')
def function2(x,y):
   return function_3(x,y)
def function_3(x,y):
   return x/y # crash here
```

- Error "pops" frames off stack
  - Starts from the stack bottom
  - Continues until it sees that current line is in a try-block
  - Jumps to except, and then proceeds as if no error

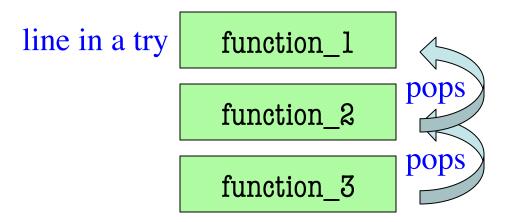

# **Try-Except and the Call Stack**

```
# recover.py
                                   Error "pops" frames off stack
                                                bm the stack bottom
                          How to return
def function_1(x,y):
                           \infty as a float.
                                                es until it sees that
   try:
                                       current line is in a try-block
       return function 2/
                                       Jumps to except, and then
   except:
                                       proceeds as if no error
       return(float('inf')
                                   Example:
def function2(x,y):
                                    >>> print function_1(1,0)
   return function_3(x,y)
                                    inf
                                                        No traceback!
                                    >>>
def function_3(x,y):
   return x/y # crash here
```

```
def first(x):
  print 'Starting first.'
  try:
     second(x)
  except:
     print 'Caught at first'
  print 'Ending first'
def second(x):
  print 'Starting second.'
  try:
      third(x)
  except:
     print 'Caught at second'
  print 'Ending second'
```

```
def third(x):
    print 'Starting third.'
    assert x < 1
    print 'Ending third.'</pre>
```

What is the output of first(2)?

```
def first(x):
  print 'Starting first.'
  try:
     second(x)
  except:
     print 'Caught at first'
  print 'Ending first'
def second(x):
  print 'Starting second.'
  try:
      third(x)
  except:
     print 'Caught at second'
  print 'Ending second'
```

```
def third(x):
    print 'Starting third.'
    assert x < 1
    print 'Ending third.'</pre>
```

#### What is the output of first(2)?

```
'Starting first.'
'Starting second.'
'Starting third.'
'Caught at second'
'Ending second'
'Ending first'
```

```
def first(x):
  print 'Starting first.'
  try:
     second(x)
  except:
     print 'Caught at first'
  print 'Ending first'
def second(x):
  print 'Starting second.'
  try:
      third(x)
  except:
     print 'Caught at second'
  print 'Ending second'
```

```
def third(x):
    print 'Starting third.'
    assert x < 1
    print 'Ending third.'</pre>
```

What is the output of first(0)?

```
def first(x):
  print 'Starting first.'
  try:
     second(x)
  except:
     print 'Caught at first'
  print 'Ending first'
def second(x):
  print 'Starting second.'
  try:
      third(x)
  except:
     print 'Caught at second'
  print 'Ending second'
```

```
def third(x):
    print 'Starting third.'
    assert x < 1
    print 'Ending third.'</pre>
```

#### What is the output of first(0)?

```
'Starting first.'
'Starting second.'
'Starting third.'
'Ending third'
'Ending second'
'Ending first'
```

# **Using Color Objects in A3**

- New classes in colormodel
  - RGB, CMYK, and HSV
- Each has its own attributes
  - **RGB**: red, blue, green
  - CMYK: cyan, magenta, yellow, black
  - **HSV**: hue, saturation, value
- Attributes have invariants
  - Limits the attribute values
  - Example: red is int in 0..255
  - Get an error if you violate

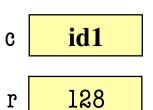

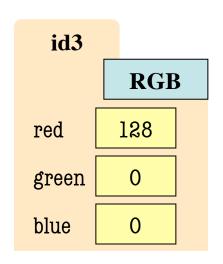

>>> import colormodel

$$>> c = colormodel.RGB(128,0,0)$$

$$>>> r = c.red$$

AssertionError: 500 outside [0,255]

# **Using Color Objects in A3**

- New classes in colormodel
  - RGB, CMYK, and HSV
- Each has its own attributes
  - **RGB**: red, blue, green
  - CMYK: cyan, magenta, yellow, black
  - **HSV**: hue, saturation, value
- Attributes have invariants
  - Limits the attribute values
  - Example: red is int in 0..255
  - Get an error if you violate

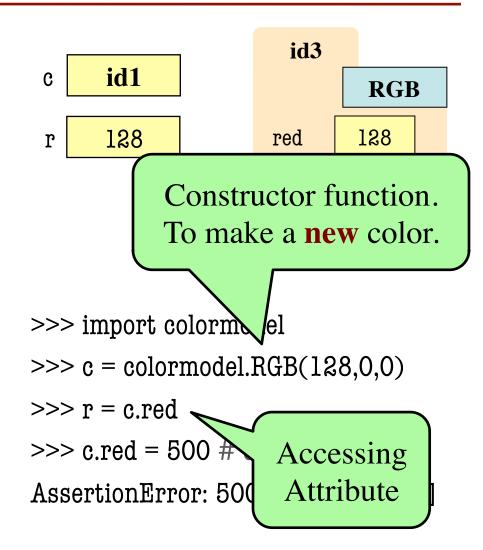

## **How to Do the Conversion Functions**

#### def rgb\_to\_cmyk(rgb):

```
"""Returns: color rgb in space CMYK
```

Precondition: rgb is an RGB object"""

#### # DO NOT CONSTRUCT AN RGB OBJECT

- # Variable rgb already has RGB object
- # 1. Access attributes from rgb folder
- # 2. Plug into formula provided
- #3. Compute the new cyan, magenta, etc. values
- # 4. Construct a new CMYK object
- # 5. Return the newly constructed object

Only time you will ever call a constructor